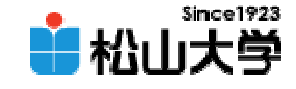

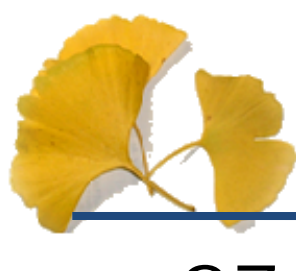

第27回

<http://www.cc.matsuyama-u.ac.jp/~dan/education/application/>

2008 1 11 2008 1 1

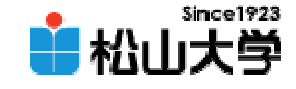

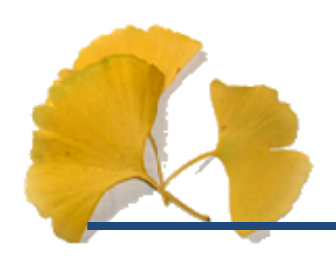

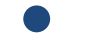

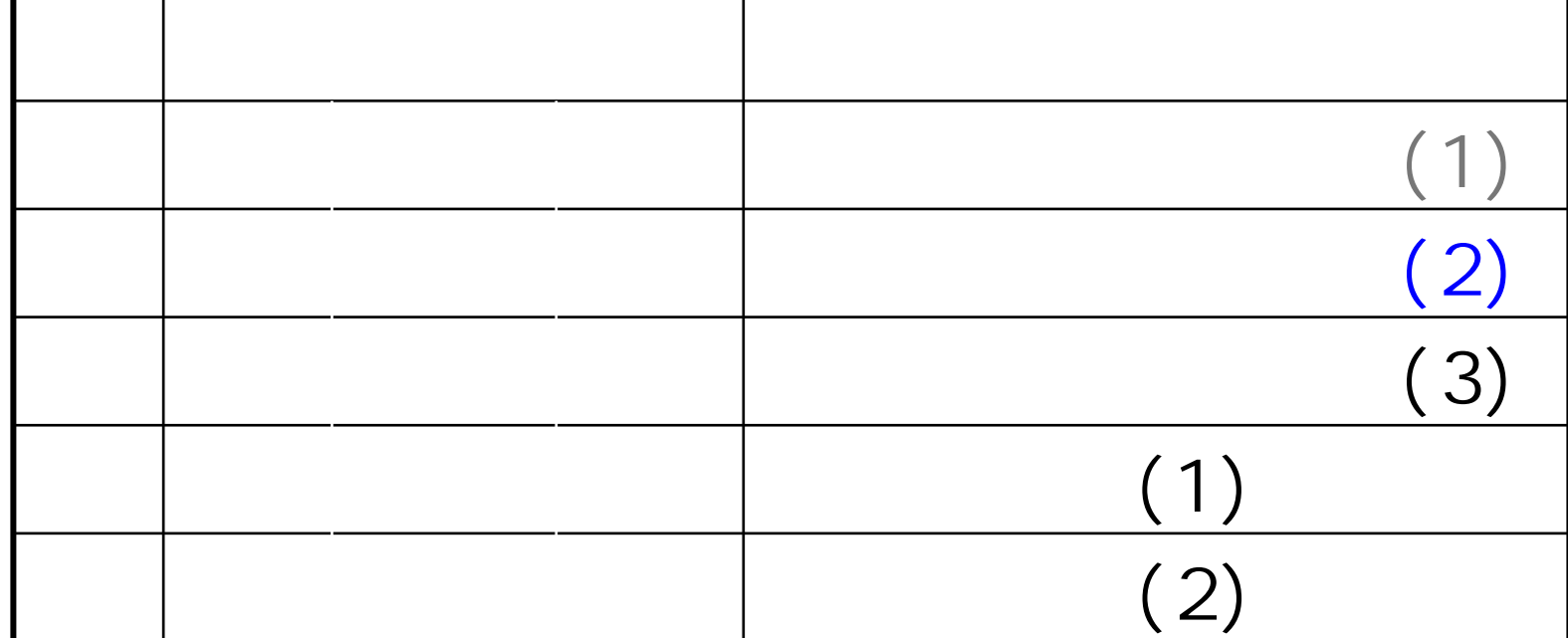

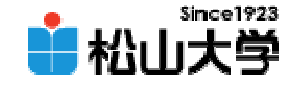

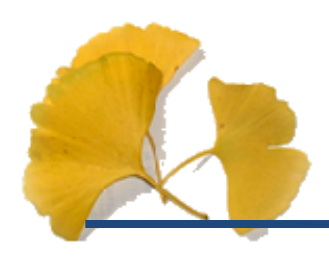

•

# $(2)$

2008 1 11 3

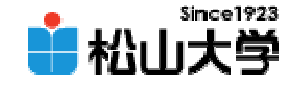

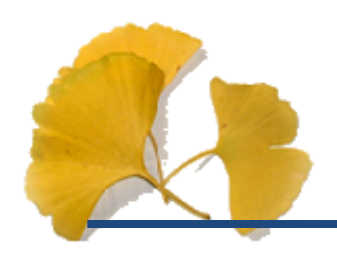

**Hart Community** 

## display

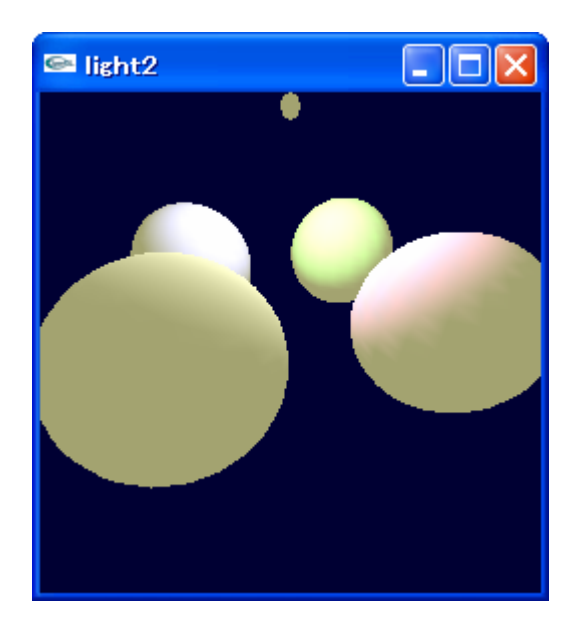

```
松山大学
                                                (void display( void )
                                                                 light<sub>2</sub> c
{
        \overline{\mathcal{U}}x, y, z 0.0: 1.0
         float light[] = {QQQQ3Q1.0};
         \overline{\mathcal{U}}float diffuse1[] = \{ 1.0, 0.5, 1.0, 1.0 \};
         float diffuse 2] = \{ 0.5, 0.5, 1.0, 1.0 \};
         float diffuse3[ ] = { 0.5, 0.5, 0.5, 1.0 };
         float diffuse 4[] = { 0.5, 1.0, 0.5, 1.0};
         \overline{\prime}float emission[] = { 0.6 0.6 0.4 1.0 };
         gl Clear ( GL_COLOR_BUFFER_BIT | GL_DEPTH_BUFFER_BIT );
         gl Loadl dentity();
         gluLookAt( er * cos( theta ), er * sin( theta ), ez,
                   0.0, 0.0, 0.0, 0.0, 0.0, 1.0 );
         glEnable( GL_DEPTH_TEST );
         g Enable( G LIGHTING );
         glLightfv( GL_LIGHT0, GL_POSITION, light );
         /*
                    */
  end of Materialfv( GL_FRONT, GL_EMISSION, emission );
```
**Since 1923** 

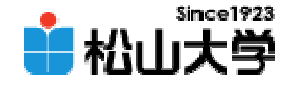

 $($ 

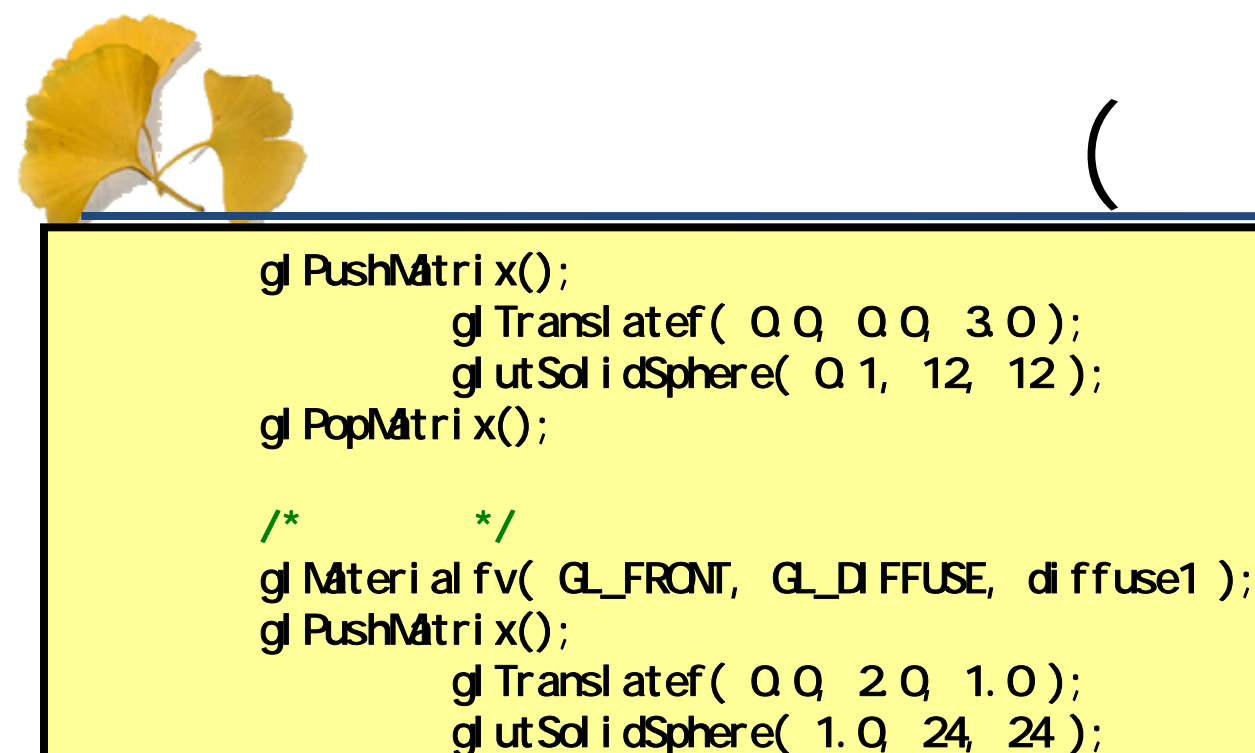

```
glPopMatrix();
```

```
/*
           */
glMaterialfv( GL_FRONT, GL_DIFFUSE, diffuse2 );
glPushMatrix();
         gl Translatef( Q Q -2 Q 1.0 );
         glutSolidSphere( 1.0, 24, 24 );
```

```
glPopMatrix();
```

```
2008年 1月11日 6
glPushMatrix();/*
           */
    gl Material fv( GL_FRONT, GL_DIFFUSE, diffuse3);
```
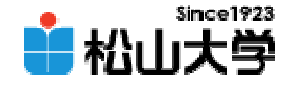

 $($ 

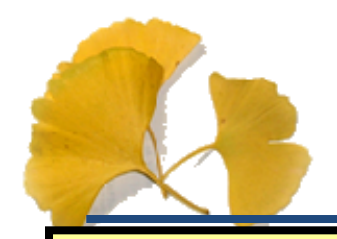

}

```
gl Transl at ef ( 2 Q Q Q 1.0 );
         glutSolidSphere( 1.0, 24, 24 );
gl PopMatrix();
/*
           */
gl Material fv( GL_FRONT, GL_DIFFUSE, diffuse4);
glPushMatrix();
         gl Transl at ef ( - 2 Q Q Q 1.0 );
         glutSolidSphere( 1.0, 24, 24 );
glPopMatrix();
```

```
gl Disable( GL_LIGHTING);
gl Disable( GL_DEPTH_TEST );
glutSwapBuffers();
```
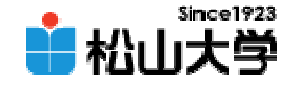

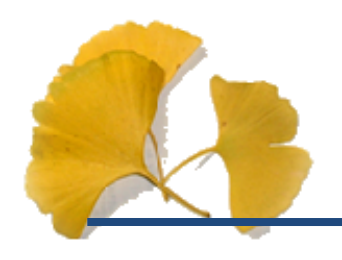

### float light  $[ ] = { , , , , , , 1, 0 }$ gl Lightfv( GL\_LIGHTO, GL\_POSITION, light);

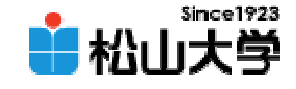

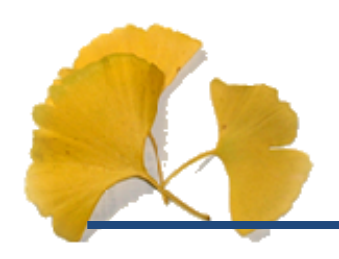

#### –dan@cc.matsuyama-u.ac.jp 12050000\_

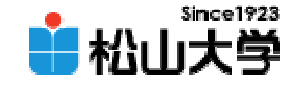

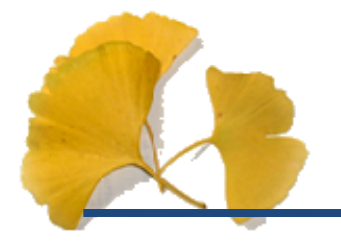

### $\bullet$ • 2008 1 16 • $(3)$